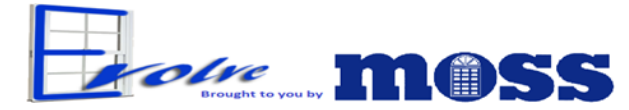

Moss Supply Company offers Evolve, our online quoting and order entry tool. Evolve is a webbased application that allows you to build your quotes, add margins and mark-ups, have professional documents for your customer and even convert your quote into an order. Once converted, your order comes through to Moss Supply Company ready to be produced; there is no re-keying of your order.

Evolve is entirely web-based so you can access it from just about any computer that is connected to the Internet. All updates to pricing and engineering are real time, so you will have the most current window configurations at your fingertips and the necessary Performance Value information for your records. For more information, or to get your sign-on information and password, please send an email to  $\frac{evolve(a) \text{mass} \text{ supply} \text{.com}}{evolve(a) \text{mass} \text{two}}$ . Internet Explorer must be used to access Evolve. Simply type in the following: www.evolvewindows.com. Evolve will soon be accessible on Apple products (including iPad and iPhone), Android based products, Google Chrome and Firefox.

You can check your order status online. http://public.mosssupply.com/order-status-instruction will show you all the ins and outs to finding tools to help you find out about your order.

## **Order Entry Team**

Moss Supply Company's Order Entry team is also still available to enter your orders through our Evolve system. Please send all orders via email to orders@mosssupply.com or through fax to 704-598-9012 and we will take care of your order. If you would like your confirmations sent to you via email, please send your email address to orders@mosssupply.com.

## **Our Quote Team**

Moss Supply Company has created a separate email for Quote Requests. Please send all quotes via email to quotes@mosssupply.com. These will be distributed to our Customer Service Department and they will complete the quote and return to your email address. Make sure your name is on the quote request.

## **Our Service Team**

Moss Supply Company has created a separate email for Service Request. An up-to-date Service Request Form is available in our sales catalog or at the Moss Supply Web-Site WWW.MossSupply.com . Please fill out the form and send to service@MossSupply.com. We will be in touch after we evaluate your service request.